# **Escalamiento Multidimensional**

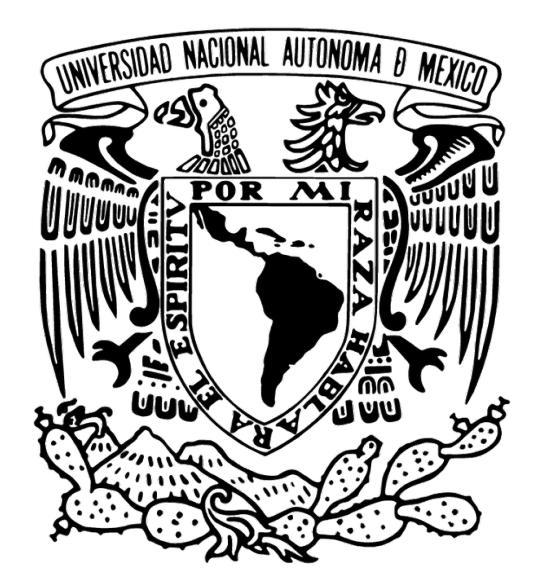

José A. Perusquía Cortés

Análisis Multivariado Semestre 2024 - I

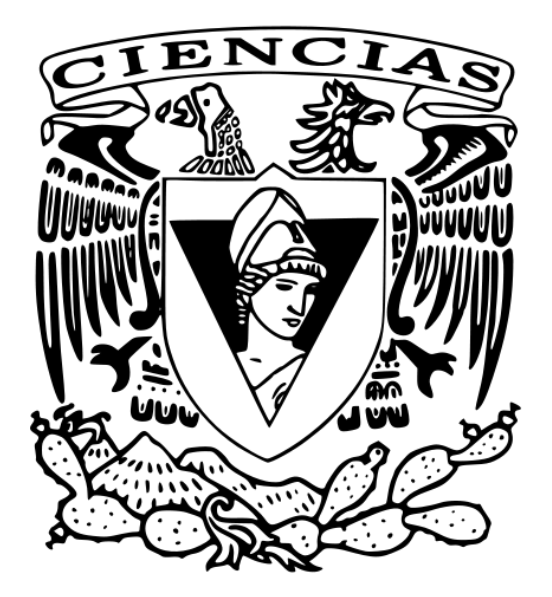

#### ‣ **¿De qué va?**

## Un conjunto de métodos enfocados en reducir la dimensión usando como criterio preservar la

"distancia" entre observaciones.

#### ‣ **Tipos**

Escalamiento multidimensional clásico (lineal) Escalamiento multidimensional métrico (no lineal) Escalamiento multidimensional no métrico (no lineal)

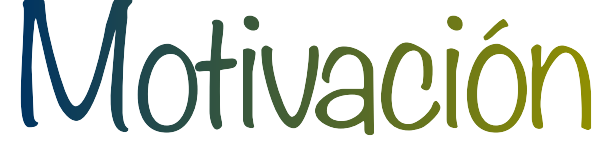

‣ Reconstrucción de un mapa a través de las distancias entre ciudades

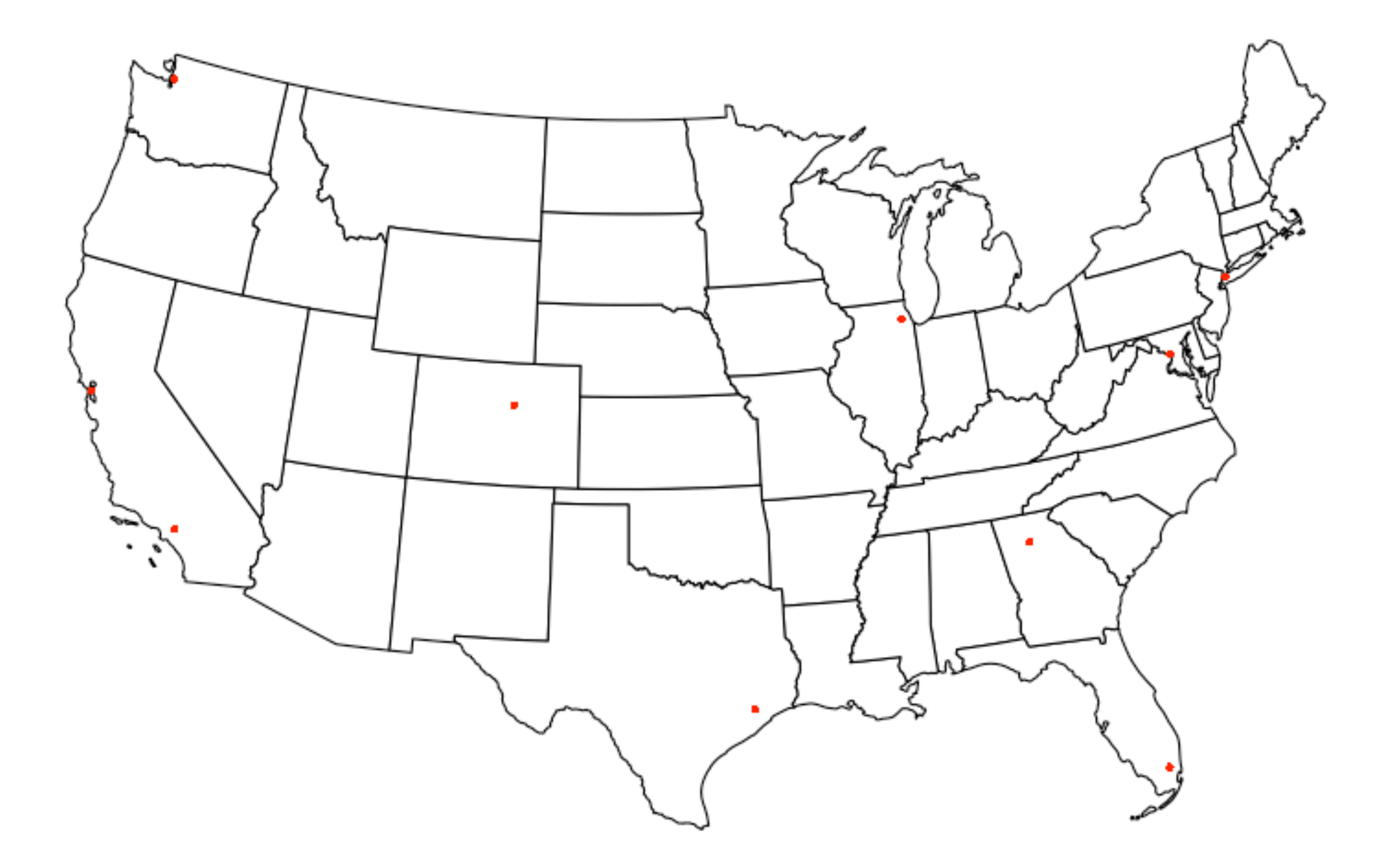

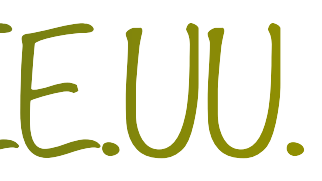

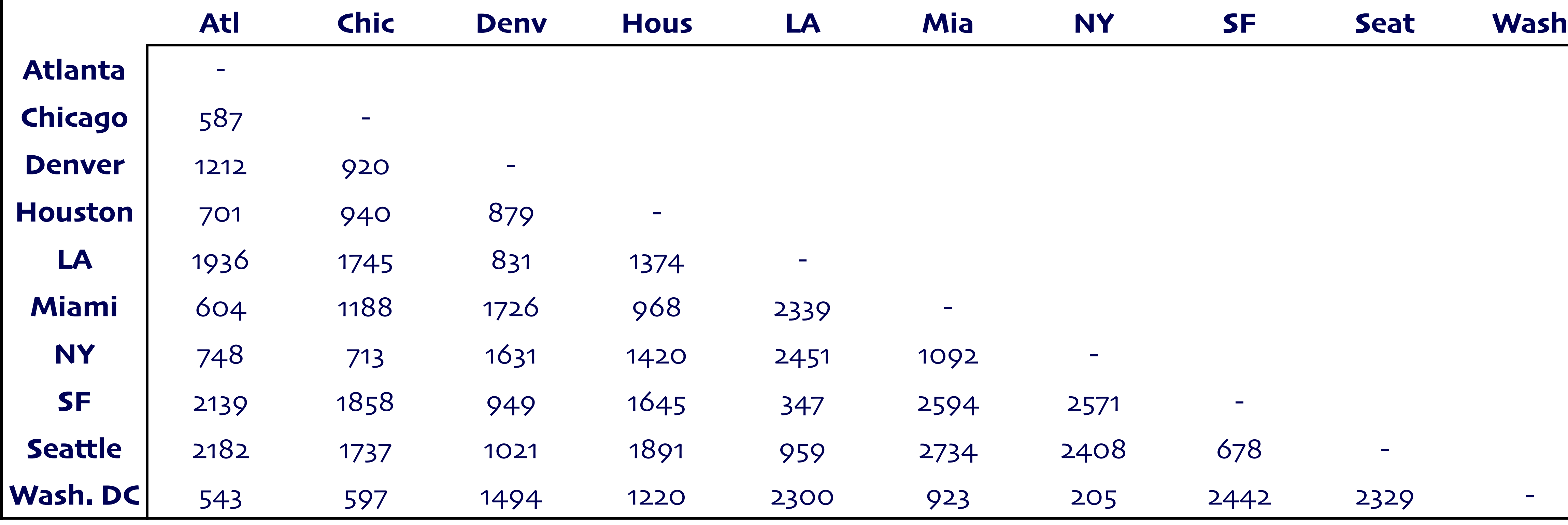

#### ‣ Distancia en avión

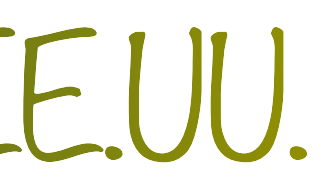

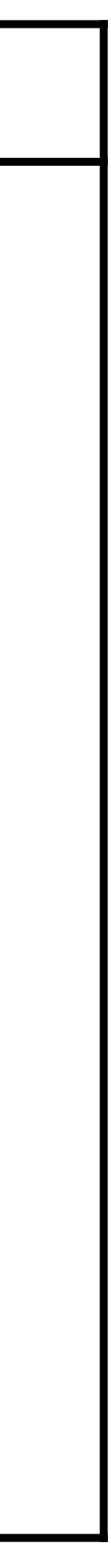

## ‣ Solución del escalamiento multidimensional clásico

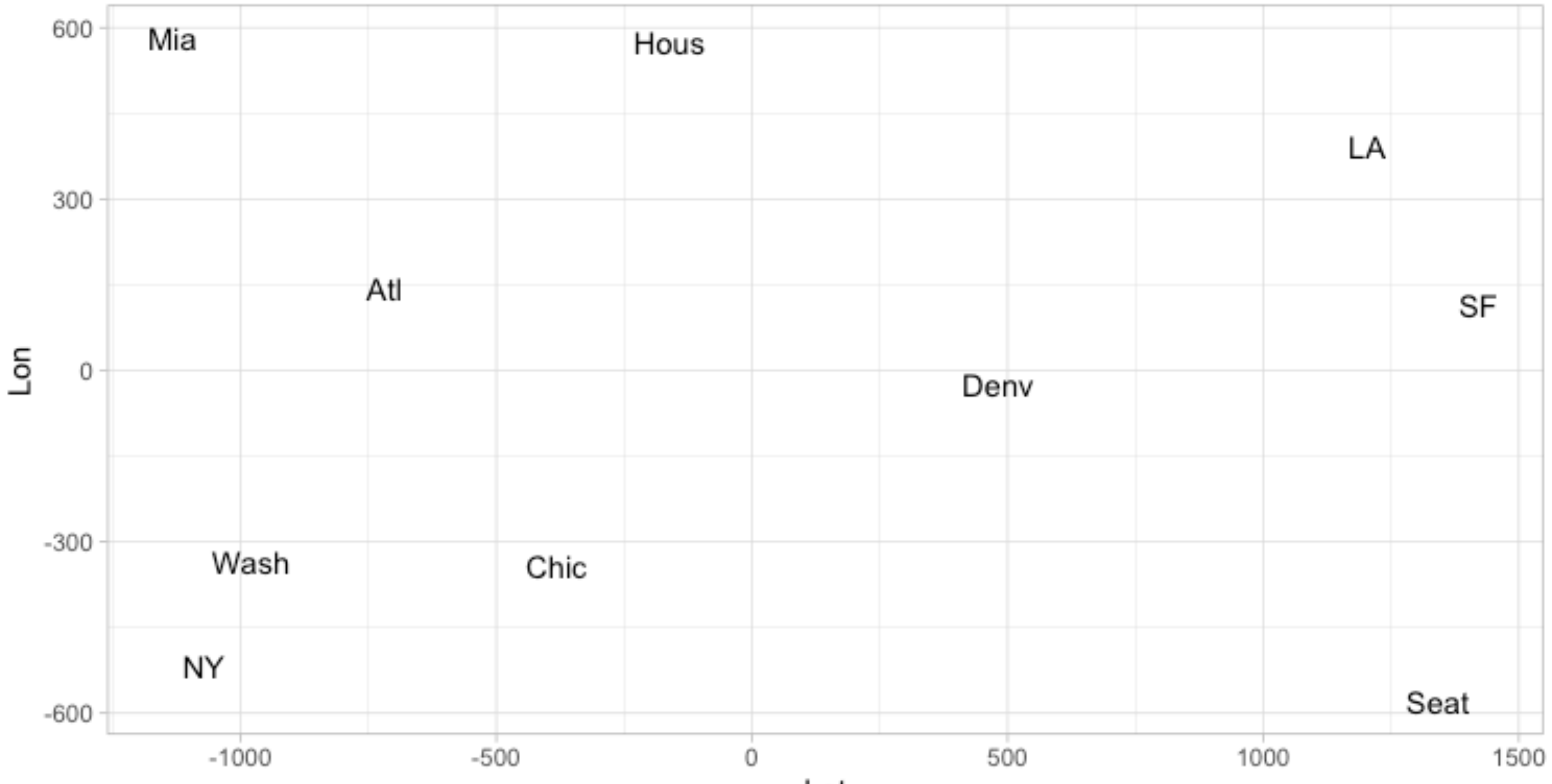

# Ejemplo 1: Ciudades de EE.UU.

Lat

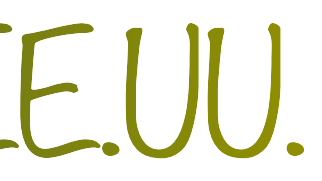

#### ‣ Rotando la solución

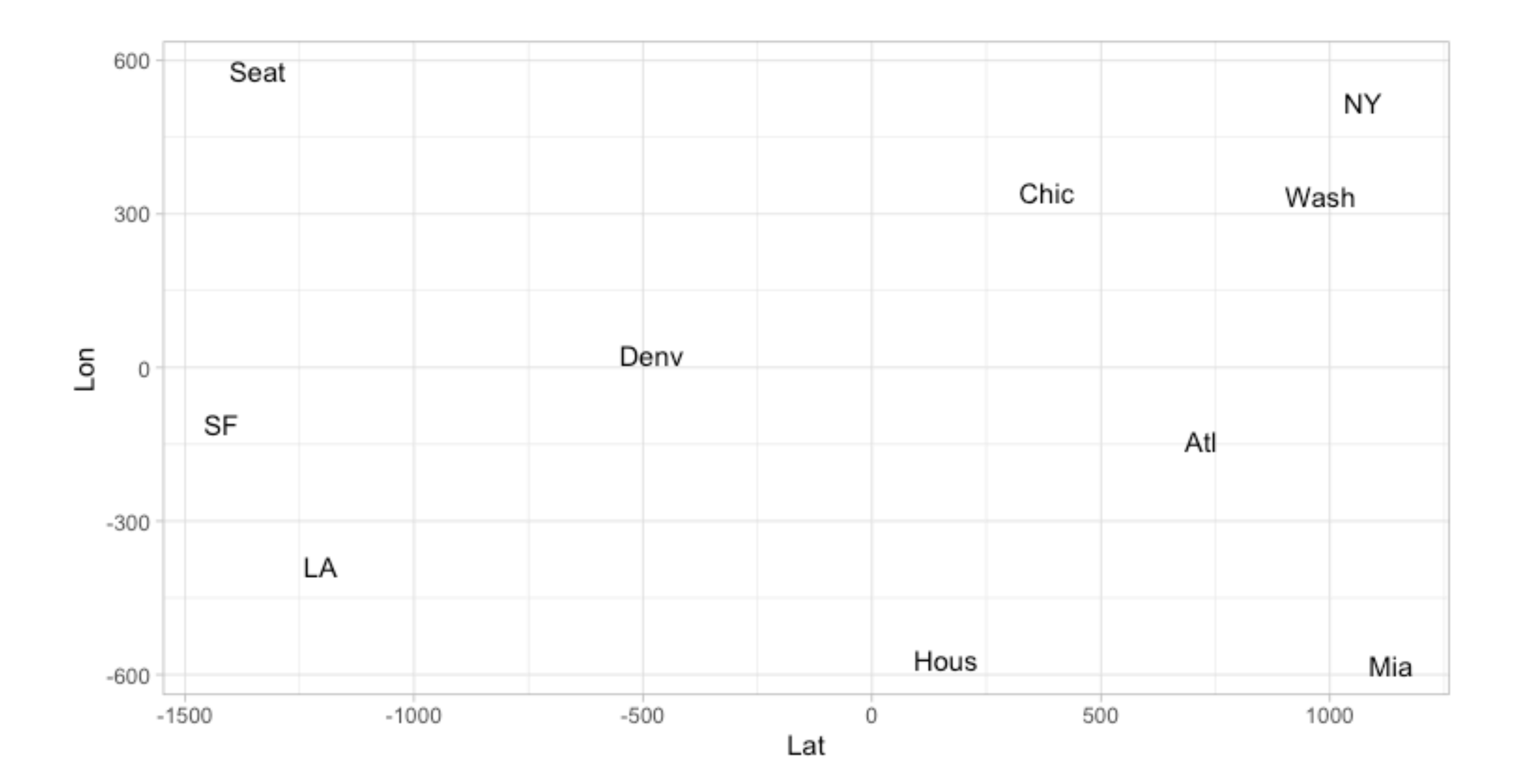

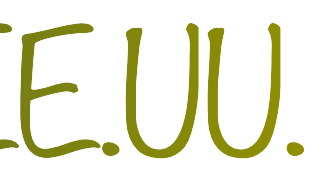

#### ‣ Problema similar: identificar las ciudades

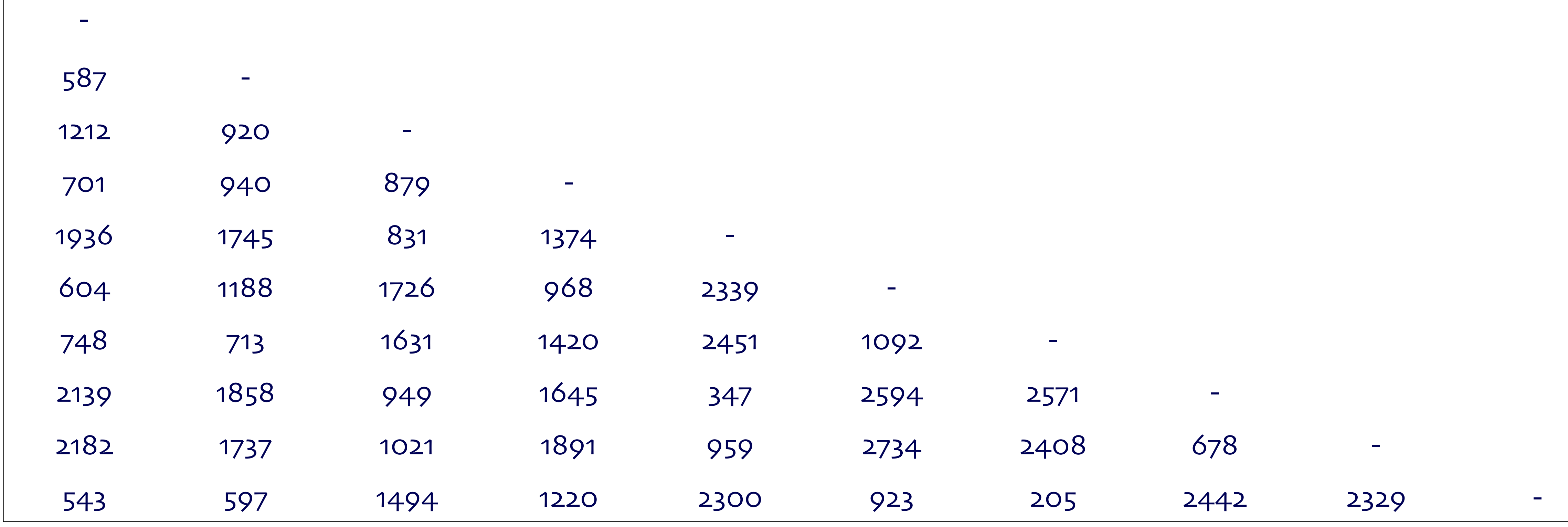

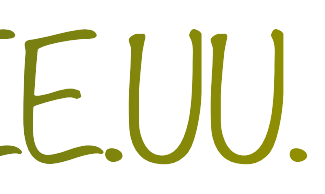

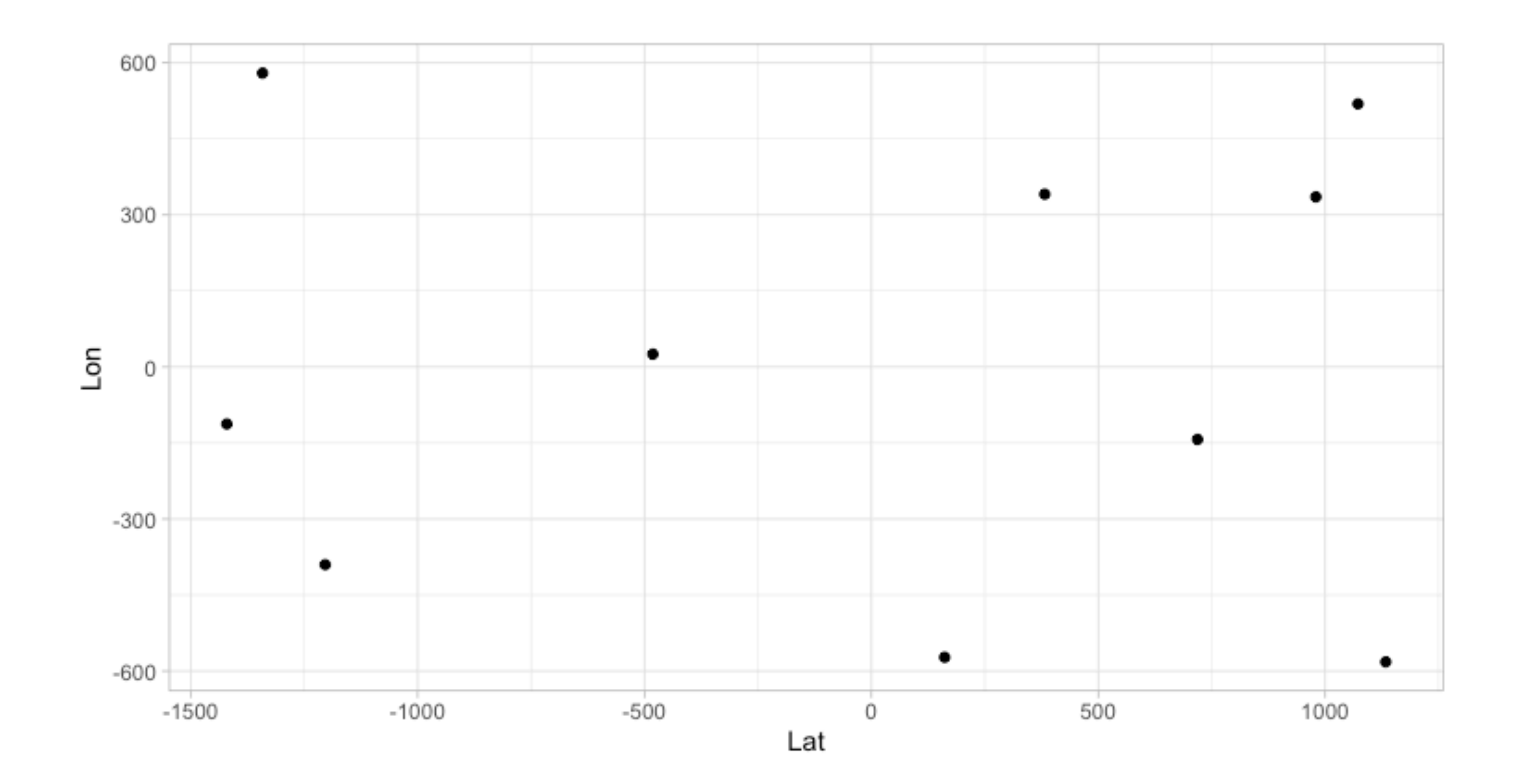

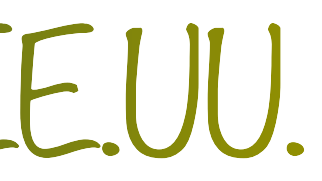

# **Escalamiento Multidimensional Métrico (Clásico)**

- ‣ Construir una matriz de distancias/disimilitudes **D**
	- 1.  $d_{i,j} \geq 0$  para toda  $i,j = 1,...,n$
	- 2.  $d_{i,i} = 0$
	- $3. D = D<sup>T</sup>$
- ▸ Encontrar un conjunto de vectores  $\mathbf{y}_1, \ldots, \mathbf{y}_n \in \mathbb{R}^k$  tales que  $d_{\mathbf{x}}(i,j) \approx d_{\mathbf{y}}(i,j)$

- ‣ **Observaciones**
	-
	- 2. En ocasiones **D** es una medición con error.

1.  $\bf{D}$  es euclidiana si existe una configuración tal que  $d_{\bf x}(i,j) = d_{\bf y}(i,j)$  (no siempre ocurre).

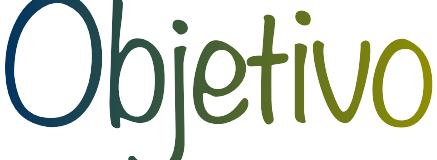

### **Definición (matriz doblemente centrada)**

 $A = -\frac{1}{2}$ 2

donde,

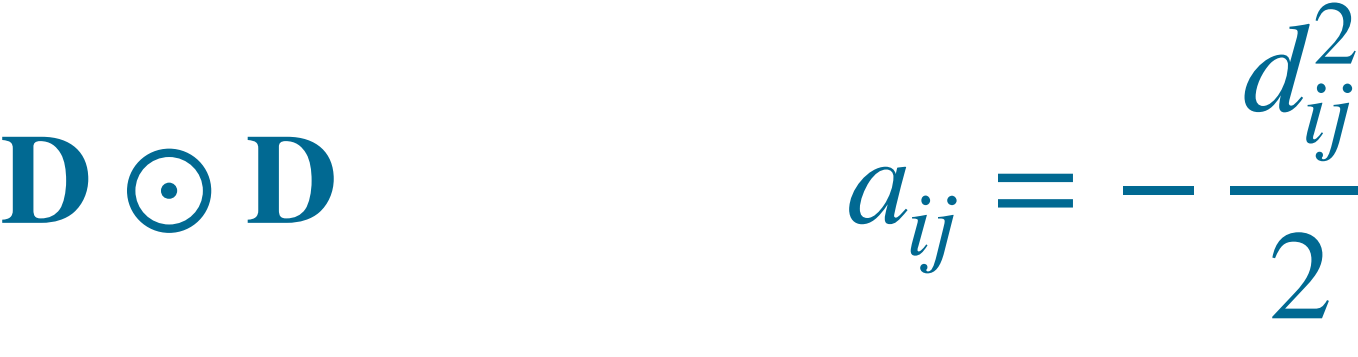

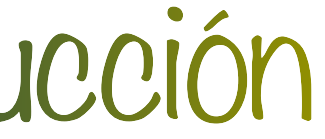

# Construcción

## Sea **D** una matriz de "distancias" entonces la matriz doblemente centrada está definida como

## $B = HAH$

#### **Teorema**

Sea  $\mathbf{D}_{n\times n}$  una matriz de distancias con matriz doblemente centrada entonces

2. Si  $\bf{B}$  es semi-definida positiva con eigenvalores  $\lambda_1 \geq \lambda_2 \geq \dots \geq \lambda_k > 0$  y descomposición  $\mathbf{e}$ spectral  $\mathbf{B} = \mathbf{U} \Lambda \mathbf{U}^T$  entonces

es una matriz de datos de dimensión  $n \times k$  con matriz euclidiana de distancias  $D$ .

#### $\mathbf{D}_{n\times n}$  una matriz de distancias con matriz doblemente centrada  $\mathbf{B}=-\frac{1}{2}$ 2 **H**(**D** ⊙ **D**)**H**

## 1. Si  $\mathbf{D}_{n\times n}$  es euclidiana entonces  $\mathbf{B}=(\mathbf{H}\mathbf{X})(\mathbf{H}\mathbf{X})^T$  y así  $\mathbf{B}$  es semi-definida positiva.

#### $\mathbf{X} = \mathbf{U}\Lambda^{\frac{1}{2}}$ 2

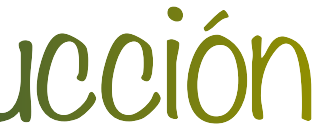

# Construcción

## $2. \bar{y} = 0$

## 1. La solución no es única (invariante ante cambios de origen, rotaciones y reflexiones)

- 3. Robusto ante perturbaciones [e.g. Sibson (1978, 1979, 1981) y Mardia (1978)]
- 4. Si  $\lambda_1$  y  $\lambda_2$  son mucho más grandes que los restantes eigenvalores y los elementos de  $\mathbf{y}^{(1)}$  y  $\mathbf{y}^{(2)}$  son razonablemente diferentes entonces si  $\sum_{i} (y_{ik} - y_{jk})^2 \approx d_{ii}^2$  se tiene una buena  $\lambda_1$  y  $\lambda_2$  son mucho más grandes que los restantes eigenvalores y los elementos de  $\mathbf{y}^{(1)}$ 2 ∑ *k*=1  $(y_{ik} - y_{jk})^2 \approx d_{ij}^2$ *ij*
- 

#### representación en 2 dimensiones

5. Si la matriz es no euclidiana podemos hacer uso de los primeros  $l$  eigenvalores positivos y así, se tiene una configuración razonable con  $(\mathbf{y}^{(1)},...,\mathbf{y}^{(l)})$ 

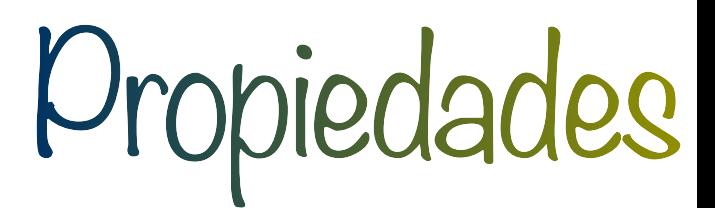

- 1. Construir la matriz A.
- 2. Obtener la matriz doblemente centrada **B**.
- 3. Obtener los  $k$  eigenvalores positivos y los eigenvectores asociados.
- 4. Si  $k = 2$  o  $k = 3$  se tiene una configuración que se puede graficar.

**‣ En R :** cmdscale( )

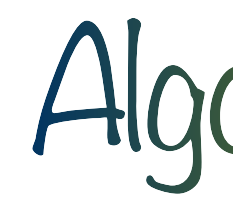

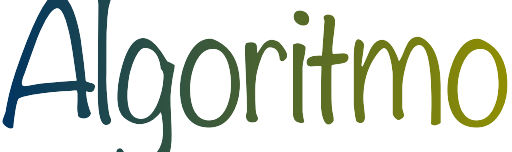

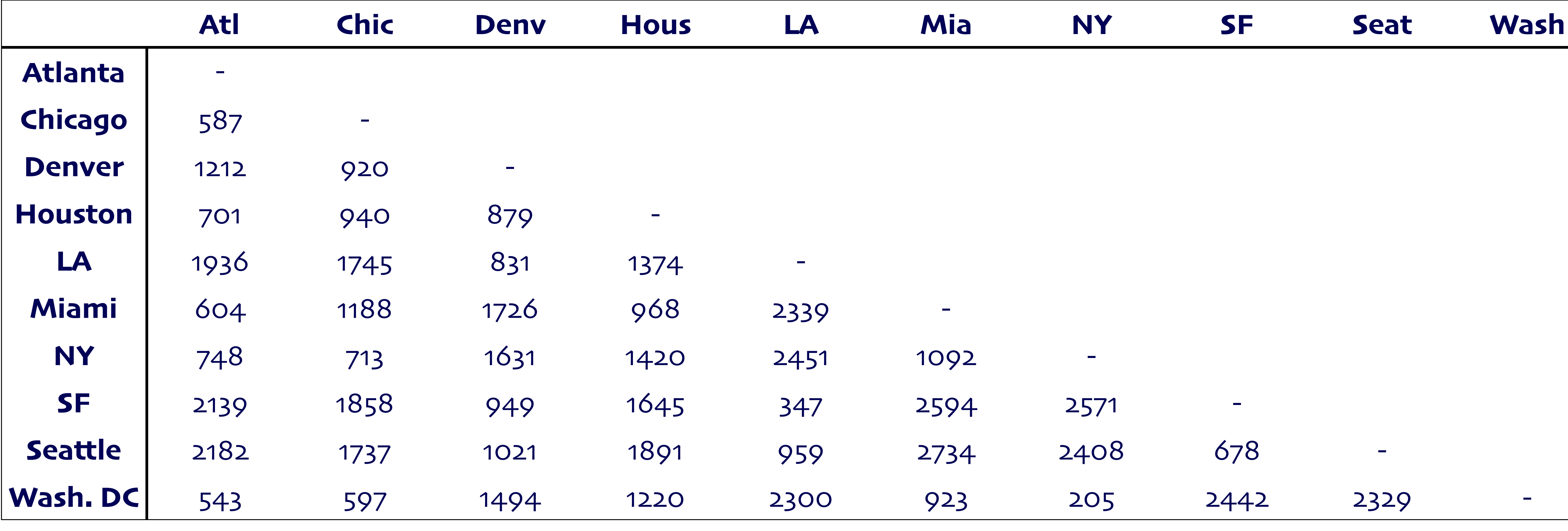

## ‣ Distancia en avión de 10 ciudades de Estados Unidos

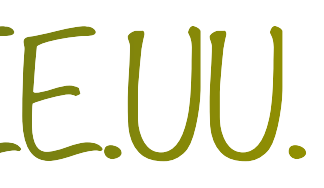

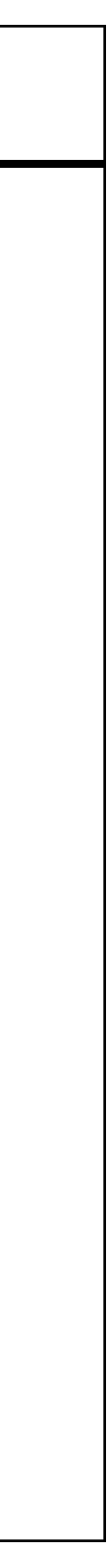

#### ‣ Los eigenvalores de **B** están dados por

- $\lambda_1 = 9582144$
- $\lambda_2 = 1686820$
- $\lambda_3 = 8157.298$
- $\lambda_4 = 1432.87$
- $\lambda_5 = 508.6687$
- $\lambda_6 = 25.14349$
- $\lambda_7 = -6.218108e 10$
- 
- 
- 

# Ejemplo 1: Ciudades de EE.UU.

- $\lambda_8 = -897.7013$
- $\lambda$ <sub>9</sub> =  $-5467.577$
- $\lambda_{10} = -35478.89$

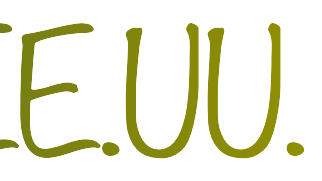

‣ **D** no es Euclidiana

‣ Nos quedamos con los 6 eigenvalores positivos y construimos **Y**

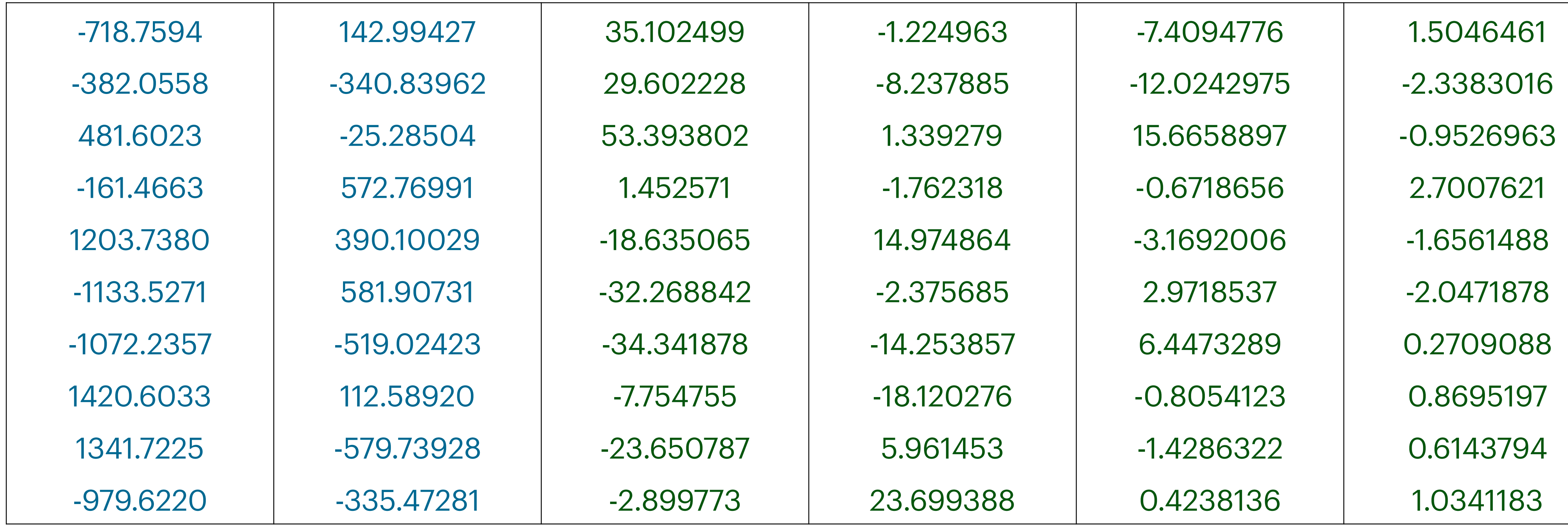

# Ejemplo 1: Ciudades de EE.UU.

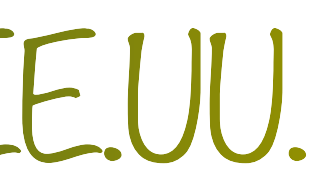

‣ Podemos quedarnos con las primeras dos columnas

## 1. Si se tienen similitudes con las siguientes condiciones:

2.Relación cercana entre el escalamiento multidimensional clásico y los componentes principales **3.Se puede considerar la formulación:**  $d_{\mathbf{x}}(i,j) \approx d_{\mathbf{y}}(i,j) + a$  **(additive constant problem)** 

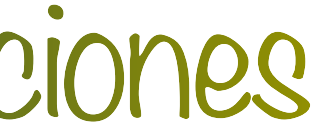

## Podemos transformarlo a una matriz de disimilitudes

$$
\leftarrow s_{ij} \leq s_{ii}
$$

 $\sum_{ij} = s_{ji}$ 

$$
d_{ij} = (s_{ii} - 2s_{ij} + s_{jj})^{\frac{1}{2}}
$$

## Otras consideraciones

- mismos resultados que PCA.
- 2. MDS es más flexible ya que acepta a las observaciones  $\boldsymbol{X}$  o a una matriz de distancias/ disimilitudes D.
- 3. MDS es computacionalmente más demandante.

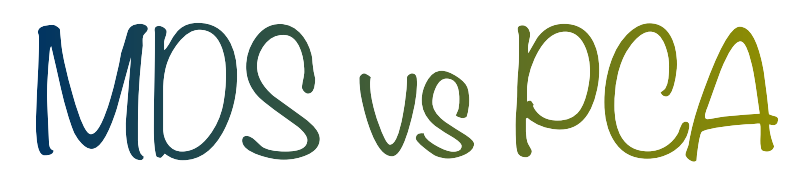

## 1. Si  $\bf{D}$  es euclidiana entonces el MDS clásico (o análisis de coordenadas principales) da los

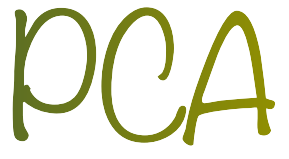

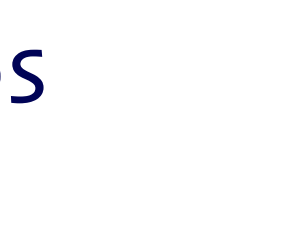

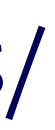

‣ Los eigenvalores de **S** son:

‣ Iguales a los 5 eigenvalores de **B** distintos de cero

# Ejemplo 2: Calificaciones

- $\lambda_1 = 60000.28$
- $\lambda_2 = 17478.45$
- $\lambda_3 = 9006.942$
- $\lambda_4 = 7511.62$
- $\lambda_5 = 2805.543$

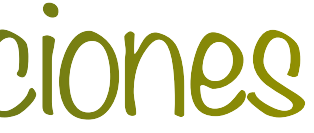

‣ Aplicando las transformaciones a los alumnos 1, 2, 3, 4, 86, 87 y 88

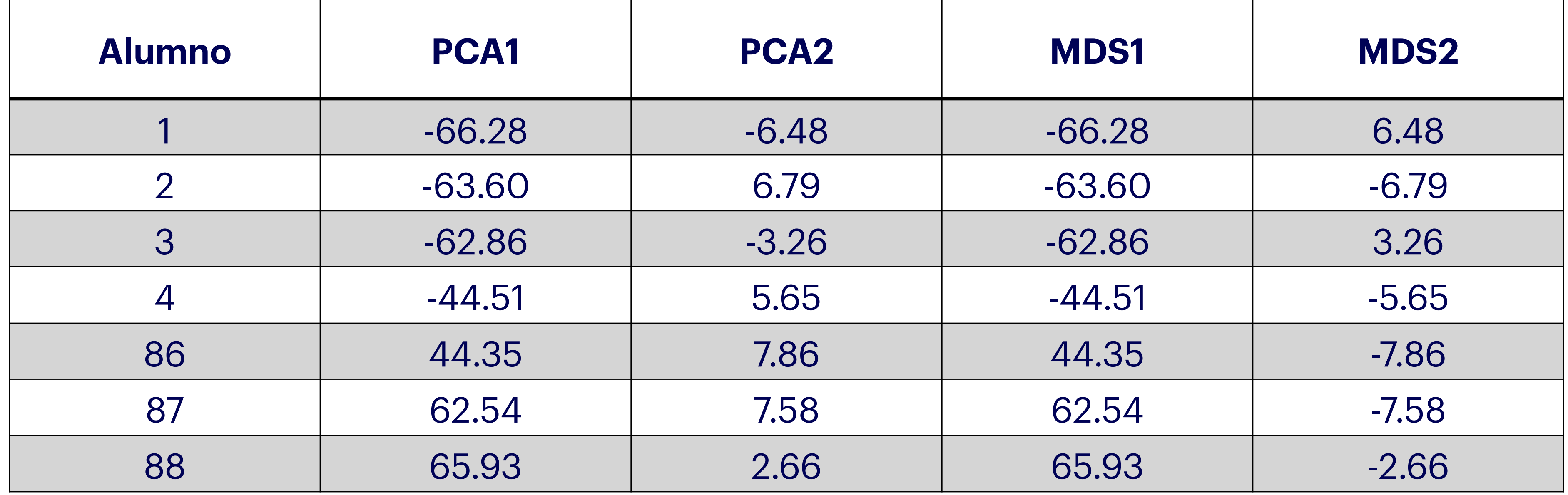

# Ejemplo 2: Calificaciones

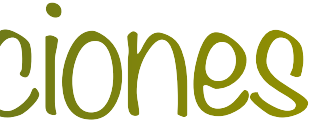

una representación euclidiana mediante,

$$
d_{i,j}^c = d_{i,j} +
$$

‣ Problema estudiado por muchos autores (e.g. Messick & Abelson, 1956; Saito, 1978; Cailliez,

- 1983)
- ‣ La solución de Cailliez se utiliza en **R:** cmdscale(…,add=T)
- negativos

## Constante aditiva

 $\triangleright$  Se busca encontrar la constante  $c$  más pequeña tal que un conjunto de disimilitudes tengan

## $+ c$   $i \neq j$

‣ Por cuestiones numéricas no se puede garantizar que todos los eigenvalores sean no

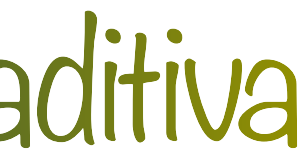

#### $\cdot$  Los eigenvalores de **B** al sumarle la constante aditiva  $c = 39.12509$

- $\lambda_1 = 9851759$
- $\lambda_2 = 1760672$
- $\lambda_3 = 49961.61$
- $\lambda_4 = 23925.69$
- $\lambda_5 = 22217.78$
- $\lambda_6 = 15077.03$
- $\lambda_7 = 11721.03$
- $\lambda_8 = 7807.841$
- $\lambda$ <sub>9</sub> = 1.55739*e* 10
- 

# Ejemplo 1: Ciudades de EE.UU.

 $\lambda_{10} = -5.297162e - 10$ 

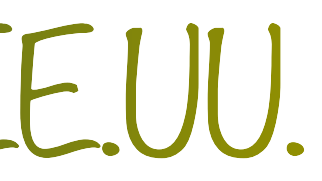

## $\blacktriangleright$  El mapa reconstruido con la constante aditiva  $c = 39.12509$

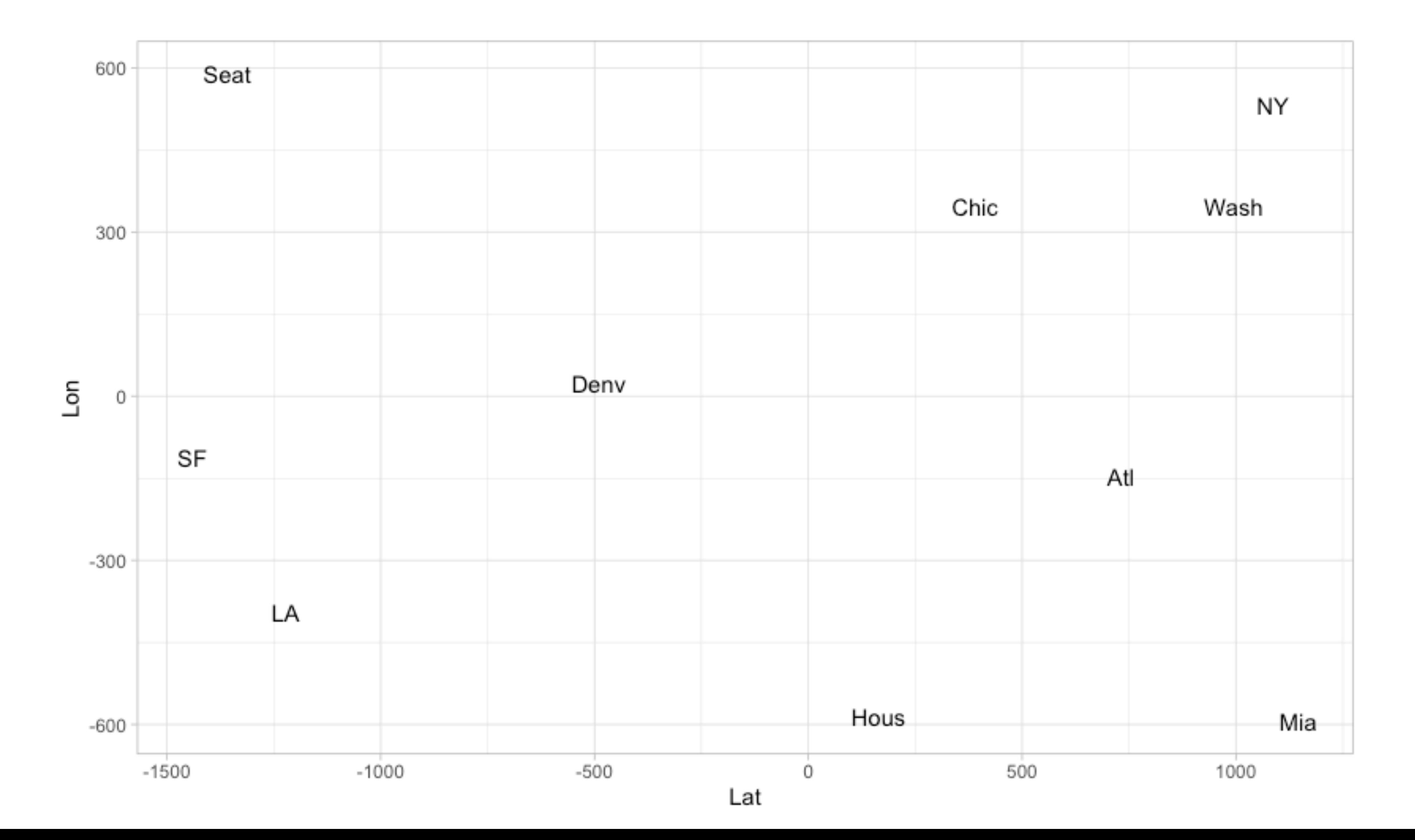

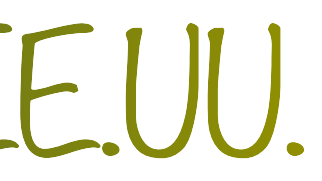

# **Escalamiento Multidimensional Métrico**

### MDS Clásico

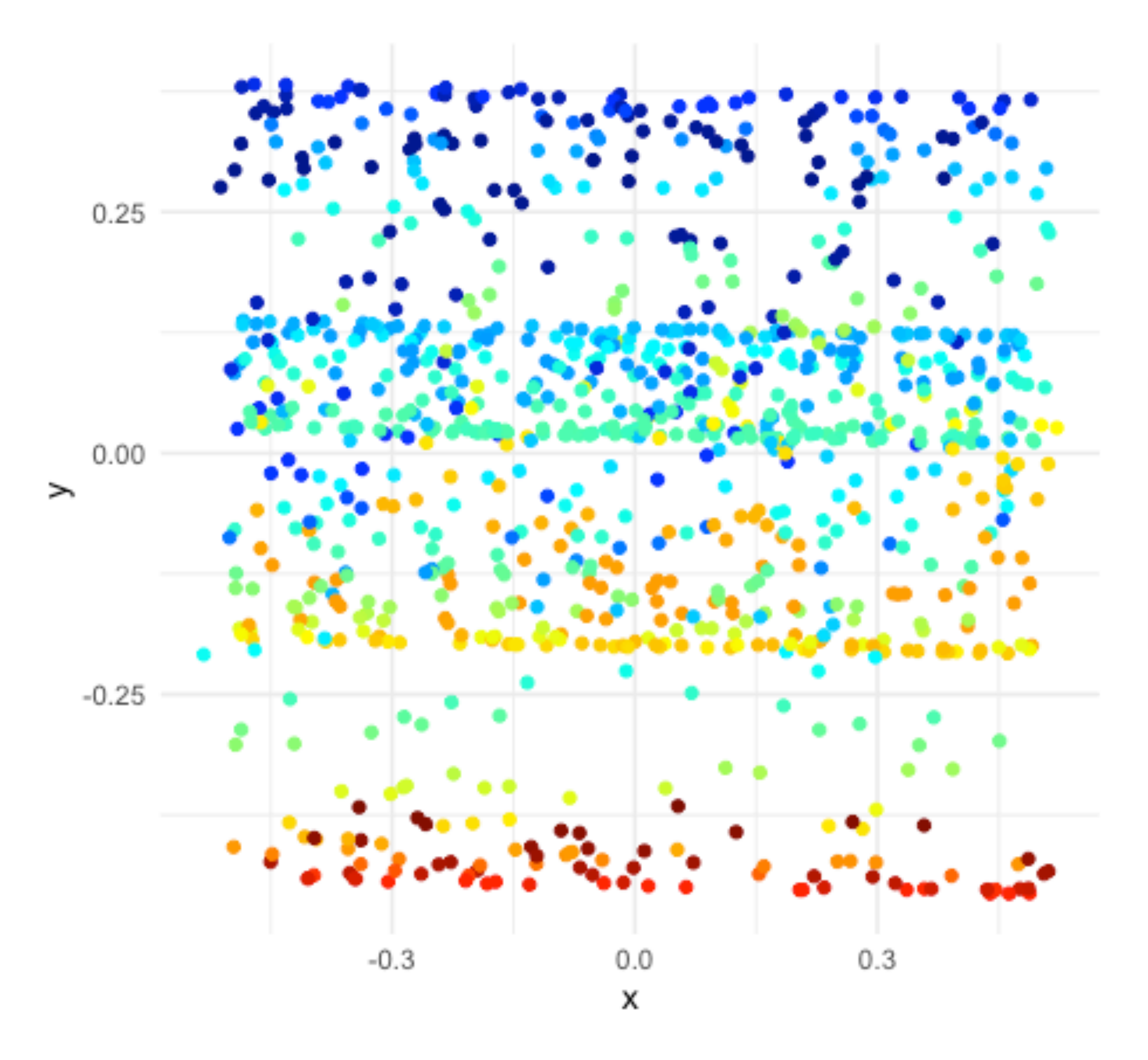

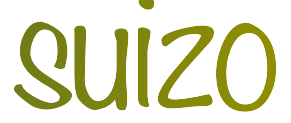

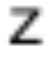

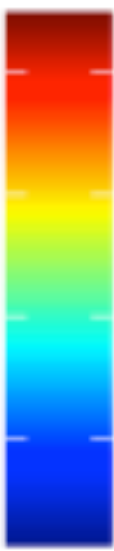

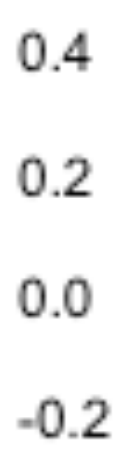

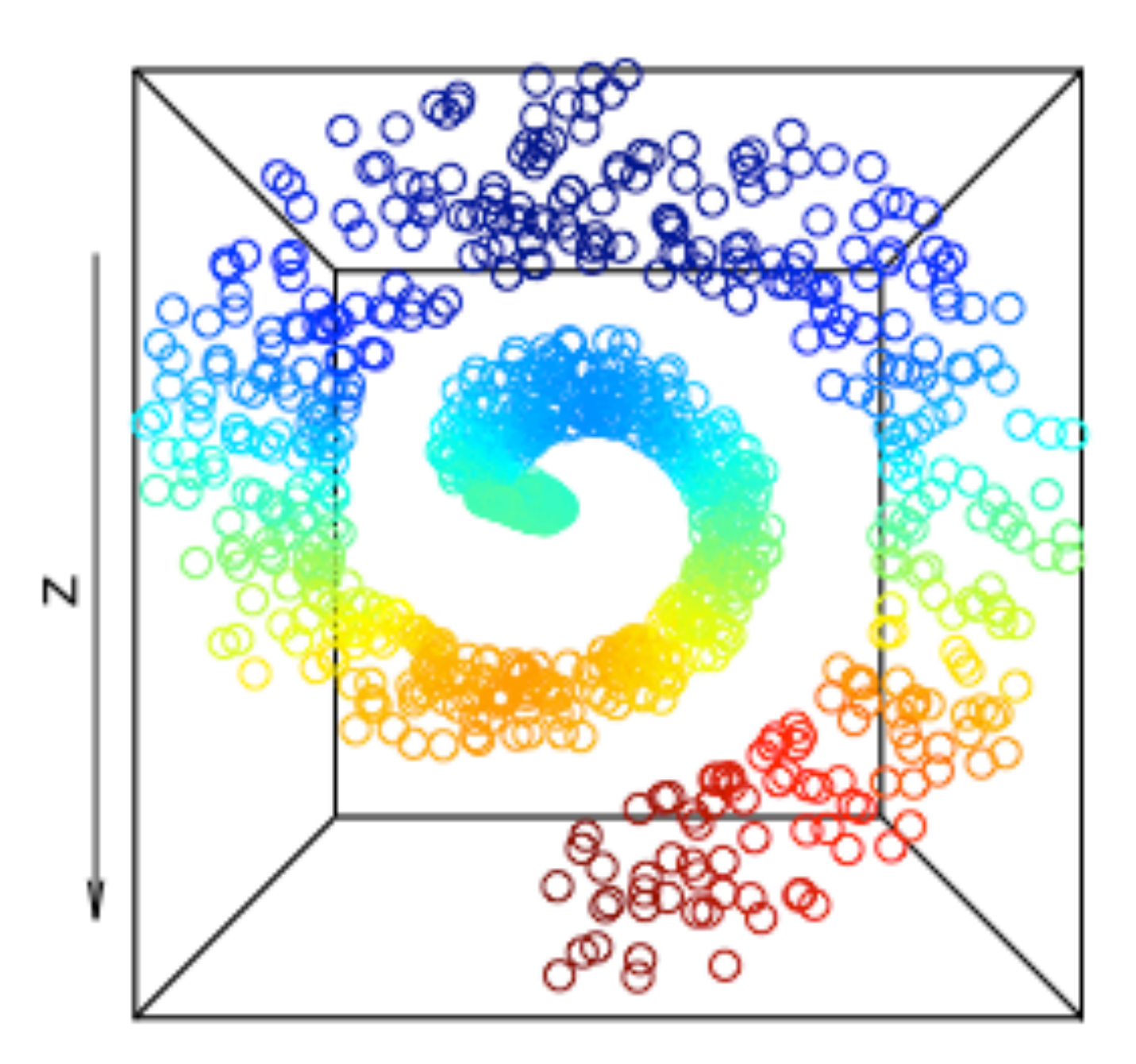

# Ejemplo 3: Rollo suizo

### ‣ **¿De qué va?**

# Una generalización no lineal del escalamiento clásico en donde se busca preservar las

distancias y no solo los productos interiores.

Stress = 1  $\overline{2}$   $\overline{4}$ *i*,*j*

► En la práctica,  $w_{ij} = 1$  y  $w_{ij} = 0$  (valores faltantes).

‣ **Objetivo**

Minimizar una función objetivo conocida coloquialmente como "Stress"

$$
w_{ij}\left[d_{\mathbf{x}}(i,j)-d_{\mathbf{y}}(i,j)\right]^2
$$

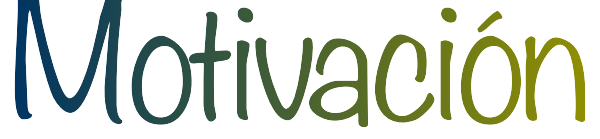

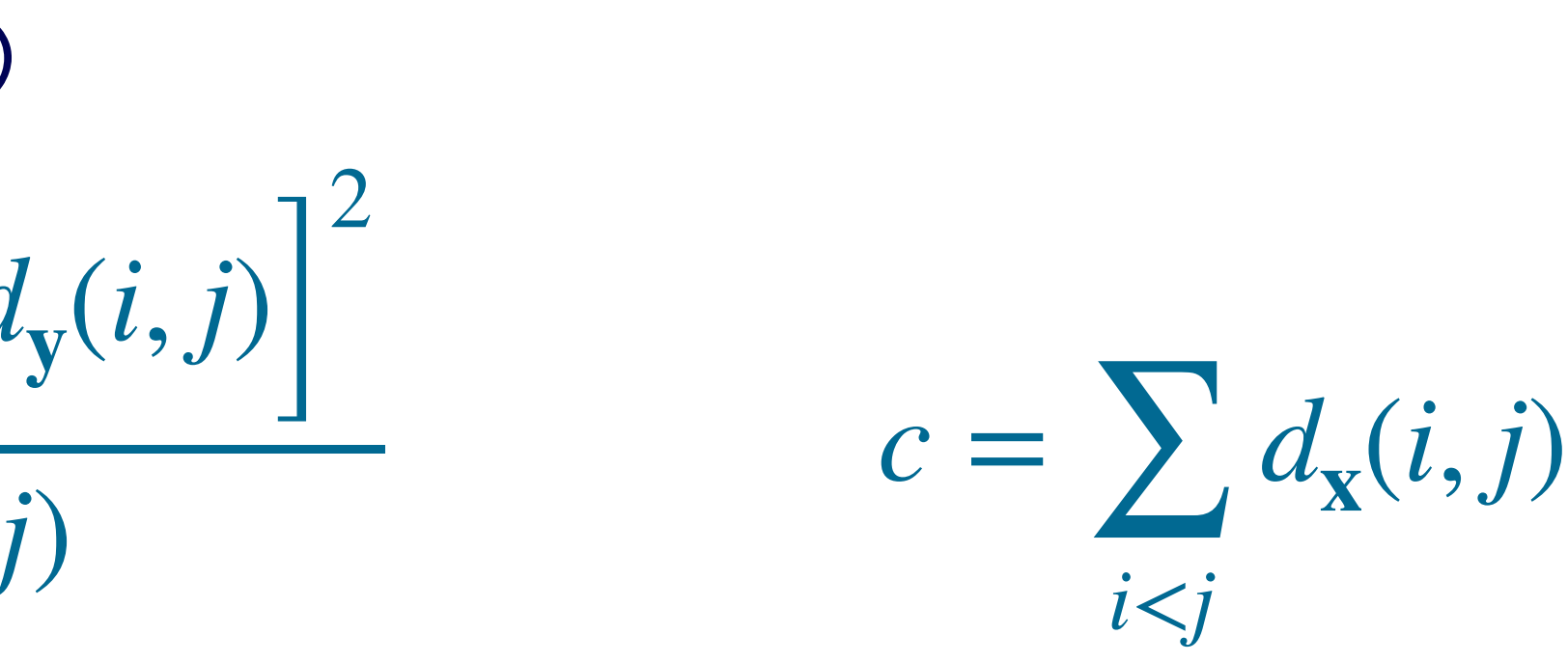

- ‣ NLM: Mapeo no-lineal de Sammon (1969) Stress = 1  $c \nvert_{ii}$ *i*,*j*  $\left| d_{\mathbf{x}}(i, j) - d_{\mathbf{y}}(i, j) \right|$ *d***x**(*i*, *j*)
- Por lo general,  $d_{\mathbf{x}}(i, j)$  es la distancia Euclidiana (no necesariamente).
- ‣ Da más importancia a distancias cortas
- entre .3 y .4).
- ‣ En **R:** función sammon en librería MASS

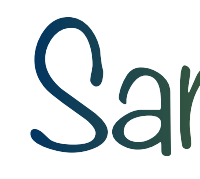

‣ Requiere una rutina numérica (quasi-Newton) y de un parámetro "magic" (recomendado

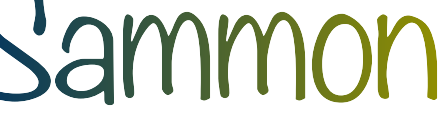

### Sammon NLM

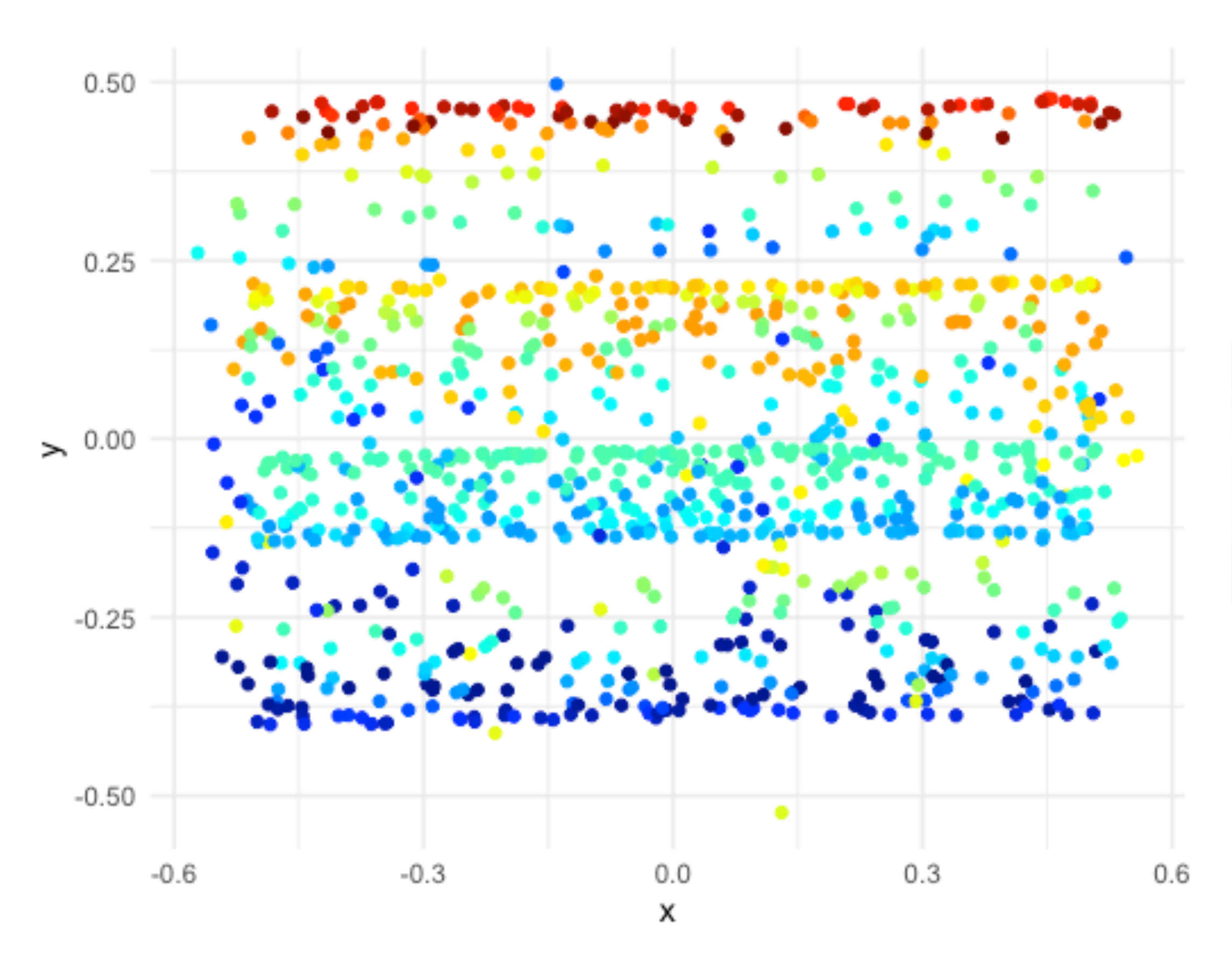

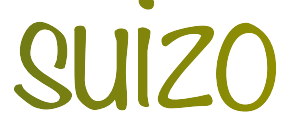

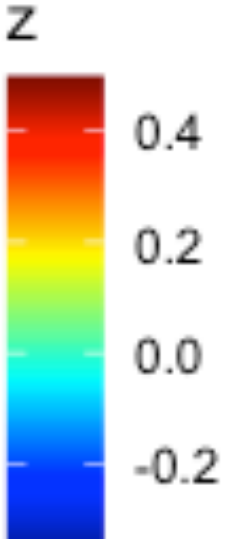

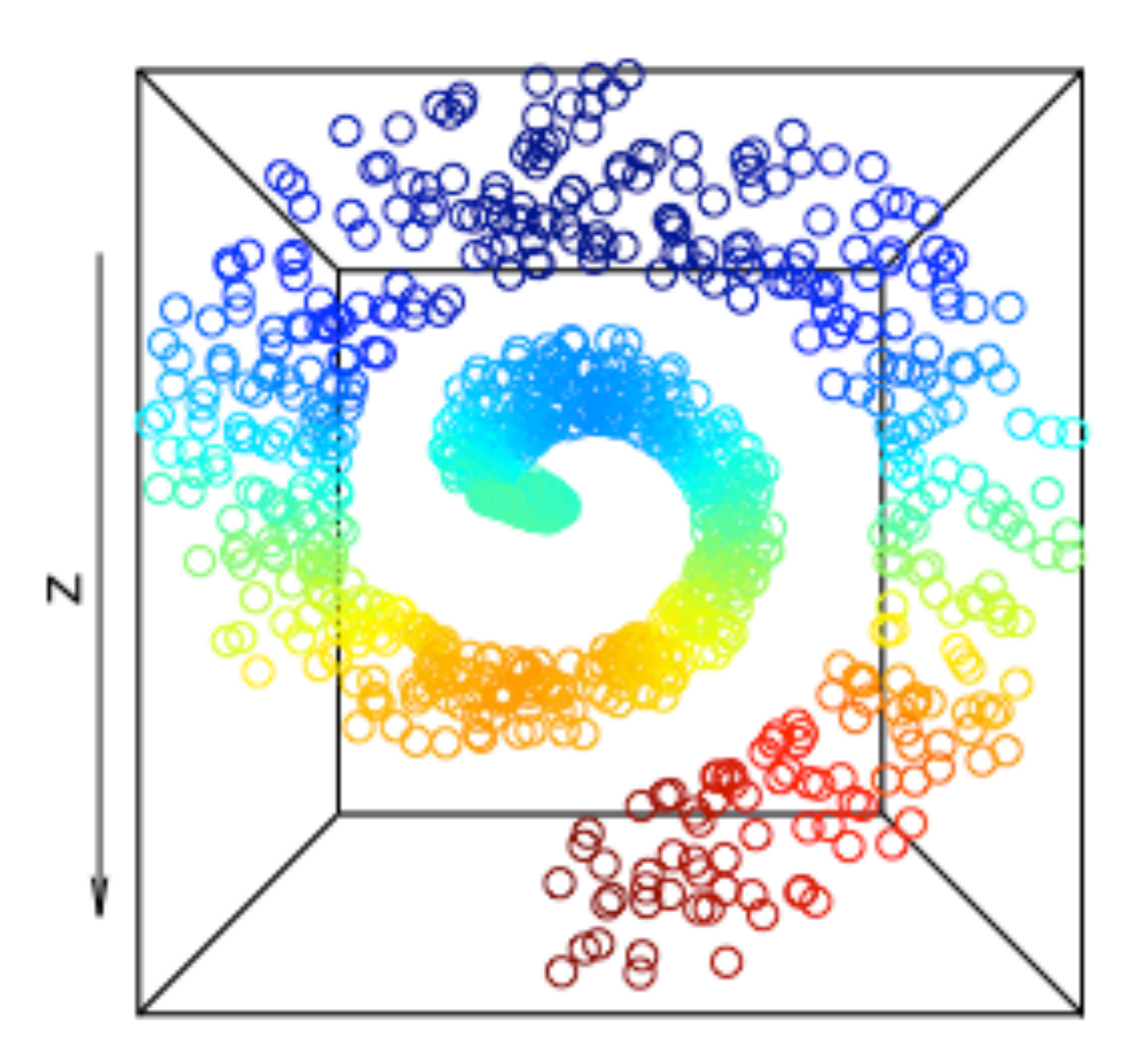

# Ejemplo 3: Rollo suizo

# **Escalamiento MultidimensionalNo Métrico**

## ‣ **¿De qué va?**

Alternativa menos rígida al MDS utilizando una función monótona desconocida de las distancias/proximidades, i.e.

- $\triangleright$  Para el MDS no métrico, construimos  $d_{\mathbf{y}}(i, j)$  utilizando solo los rangos de  $d_{\mathbf{x}}(i, j)$ , e.g. para las ciudades de Estados Unidos usamos:
	- El viaje más corto es entre NY y Washington D.C.
	- El segundo viaje más corto es entre Seattle y Atlanta.
	- El viaje más largo es entre Seattle y Miami

…

![](_page_30_Picture_7.jpeg)

 $d_x(i, j) = f(d_y(i, j))$ 

#### donde

- $\delta$ <sup>**x**(*i*, *j*) son proximidades</sup>
- $f$ es una función monótona tal que $f(\delta_{\mathbf{x}}(i,j)) \approx d_{\mathbf{x}}(i,j)$  (distancia Euclidiana)
- c es un factor de escala
- $\left< w_{ij}\right>$ son pesos no negativos como en el escalamiento multidimensional métrico

## ‣ **Objetivo**

Optimizar la función "stress"

![](_page_31_Picture_2.jpeg)

$$
\frac{\sum_{ij} w_{ij} \left[ f(\delta_{\mathbf{x}}(i,j)) - d_{\mathbf{y}}(i,j) \right]^2}{c}
$$

![](_page_31_Picture_12.jpeg)

# MDS no métrico

- ‣ Algoritmo dado por Shepard (1962) y Kruskal (1964)
	- 1. Dada una matriz de disimilitudes **D** ordenar las entradas fuera de la diagonal.
	- 2. Para una configuración k- dimensional, minimizar la función Stress dada por

![](_page_32_Figure_3.jpeg)

con respecto a valores  $d_{ij}^*$  tal que  $d_{ij}^*$  esté relacionada de forma monótona con  $d_{\mathbf{x}}(i,j)$ , i.e.,  $d_{\mathbf{x}}(i, j) < d_{\mathbf{x}}(k, l) \Rightarrow d_{ij}^* \leq d_{kl}^*$ 

$$
\frac{\sum_{i < j} [d_{ij}^* - d_y(i, j)]^2}{\sum_{i < j} d_y(i, j)^2}
$$

$$
\Rightarrow d_{ij}^* \leq d_{kl}^*.
$$

![](_page_32_Picture_8.jpeg)

- $\Box$  Los valores  $d_{ii}^*$  se encuentran a través de una regresión monótona (isotonic regression). *ij*
- Requiere de rutinas numéricas.
- ‣ Para encontrar la dimensión adecuada calcular para cada *k*

detenerse hasta que  $S_k$  sea pequeño para  $k = k_0$  o una regla de dedo de Kruskal donde  $S_k \geq 20\,\%$  es pobre,  $S_k = 10\,\%$  es justo,  $S_k \leq 5\,\%$  es bueno y  $S_k = 0$  es perfecto.

‣ En **R**: isoMDS/Shepard de la librería MASS utilizando una configuración inicial (e.g. solución

![](_page_33_Picture_11.jpeg)

clásica).

# Consideraciones

 $S_k = \min \text{Stress}^2$ 

![](_page_34_Figure_0.jpeg)

![](_page_34_Figure_1.jpeg)

# Ejemplo 3: Rollo suizo

![](_page_34_Figure_4.jpeg)

![](_page_34_Picture_5.jpeg)

![](_page_34_Figure_6.jpeg)

- ‣ Hacer uso de otras distancias, e.g. distancia geodésica en la variedad y no en el espacio
- ‣ Si la distancia geodésica es difícil de calcular (común) hacer uso de aproximaciones discretas usando grafos.
- ‣ Por ejemplo, Isomap (en **R** isomap en librería MASS):
	- 1. Conectamos cada punto con sus  $K$  vecinos más cercanos (o los que caigan en una bola de radio  $\epsilon$ ).
	- 2. Aproximamos la matriz de distancias geodésicas a través del camino más corto en la red (algoritmo de Dijkstra o Floyd-Warshall)
	- 3. Usamos escalamiento multidimensional clásico en la matriz de distancias.

![](_page_35_Picture_6.jpeg)

![](_page_36_Figure_0.jpeg)

 $Isomap K = 7$  Isomap  $K = 9$ 

# Ejemplo 3: Rollo suizo

![](_page_36_Figure_6.jpeg)

![](_page_36_Picture_8.jpeg)

![](_page_36_Figure_9.jpeg)

z

![](_page_37_Figure_0.jpeg)

![](_page_37_Figure_1.jpeg)

Ejemplo 3: Rollo suizo

![](_page_37_Figure_5.jpeg)

![](_page_37_Picture_6.jpeg)

![](_page_37_Figure_7.jpeg)

![](_page_37_Figure_8.jpeg)